## ADHESIÓN AL SISTEMA DE **E-SERVICIOS**

¿Registraste tu adhesión al sistema de E-Servicios de la SRT? Adherite, actualizá tus datos de contacto y cumplí con la normativa.

## **Conocé como hacerlo.**

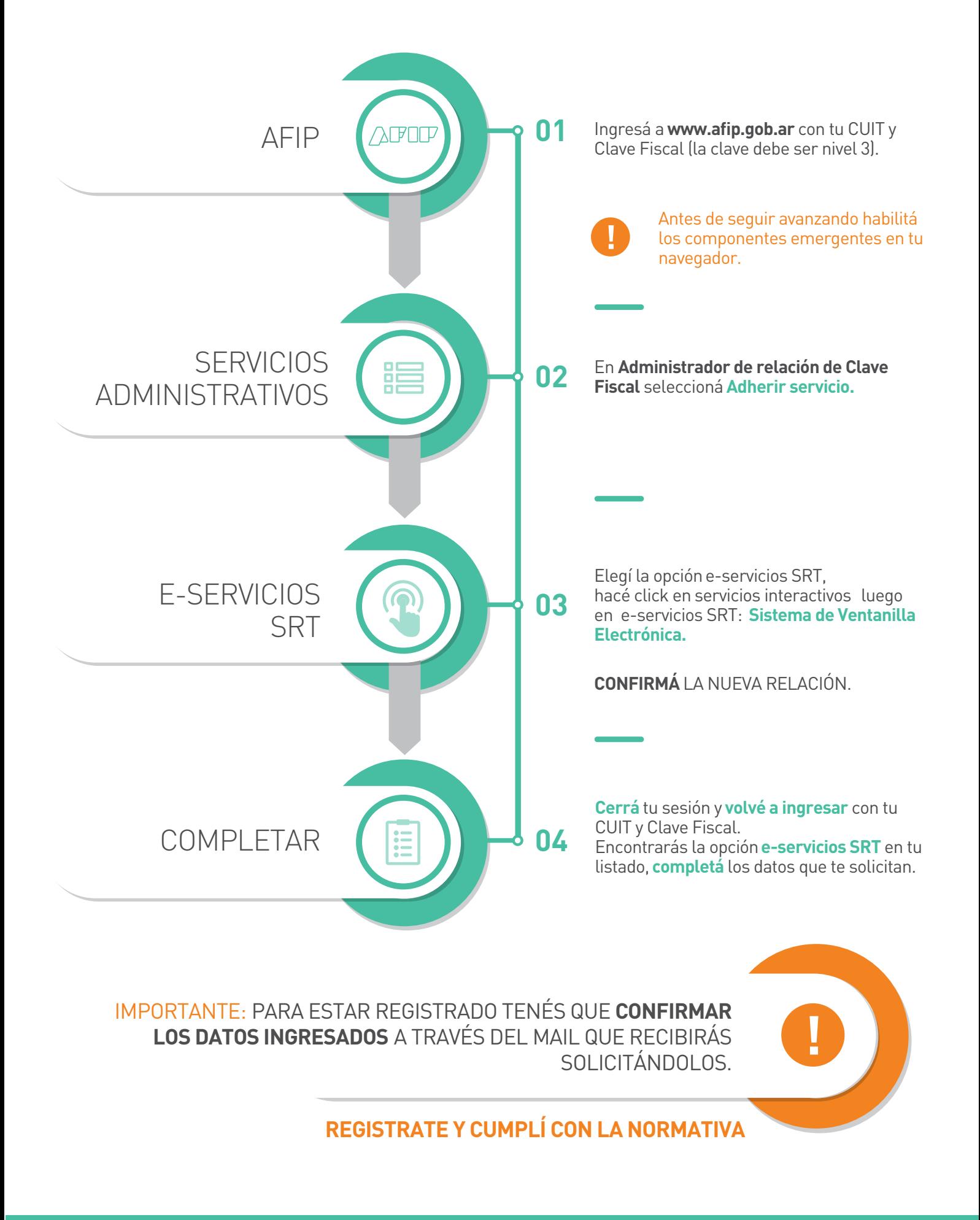